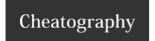

## MongoDB Cheat Sheet

by Ovidiu Anicai (ovi\_mihai) via cheatography.com/4776/cs/916/

| Basic commands   |                                  |
|------------------|----------------------------------|
| mongo            | Start Mongo                      |
| show dbs         | Show databases                   |
| use mydb         | User database named "mydb"       |
| db               | Show selected database           |
| help             | Get help                         |
| show collections | Show collections from a database |

| Finds dheallastian                |                                                                  |
|-----------------------------------|------------------------------------------------------------------|
| Finds - db.collection             |                                                                  |
| .find()                           | Displays documents from "collection" (first 10)                  |
| it                                | Type "it" to see more documents after the prev command           |
| .find( query [, fields] )         | Find all documents by conditions, with optional fields selection |
| .findOne( query<br>)              | Find one document by conditions                                  |
| .find( query ) .limit( n:number ) | Find n document by conditions                                    |
| .find() .pretty()                 | Format results in Mongo Shell                                    |
| .find() .sort( key : 1 -1 )       | Sort by key in ascending (1) or descending (-1) order            |
| .find() .skip(5)                  | Skip 5 documents (similar to offset)                             |

| Mongo Queries     | 0 11 10                               |
|-------------------|---------------------------------------|
| _id               | Search by ID                          |
| key: value        | Search through key-value combin ation |
| { subkey: value } | Search with subdocument               |
| \$in:[e1,e2,      | Search IN Array                       |
| queries are repre | sented through JSON objects           |

## Cheatographe

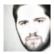

Ovidiu Anicai (ovi\_mihai) cheatography.com/ovi-mihai/ 0v1.ro

## Cheat Sheet

This cheat sheet was published on 27th March, 2013 and was last updated on 27th March, 2013.

## Sponsor

FeedbackFair, increase your conversion rate today!
Try it free!
http://www.FeedbackFair.com